DEEPDOC.AT - enjoy your brain - https://deepdoc.at/dokuwiki/

## **Deutsche Lokalisierung**

## **Papierformat auf A4 umstellen**

Die folgenden Einstellungen sind für Debian basierende Systeme gültig.

sudo dpkg-reconfigure libpaper1

Trägt eine neue Variable in /etc/papersize ein. In unserem Fall wollen wir A4 drucken. Der Inhalt der Datei sieht dann wie folgt aus:

a4

Es werden unsinniger weise zwei Variablen genutzt… und eine leider oft nicht richtig gesetzt - siehe auch [diese Frage in Launchpad](https://answers.launchpad.net/ubuntu/+source/evince/+question/6846). Also in

/etc/environment

die Zeile

LC\_PAPER="de\_DE.UTF-8"

einfügen.

From: <https://deepdoc.at/dokuwiki/> - **DEEPDOC.AT - enjoy your brain**

Permanent link: **[https://deepdoc.at/dokuwiki/doku.php?id=rund\\_um\\_den\\_desktop:deutsche\\_lokalisierung](https://deepdoc.at/dokuwiki/doku.php?id=rund_um_den_desktop:deutsche_lokalisierung)**

Last update: **2017/04/01 23:30**

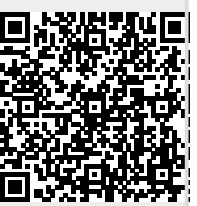